# *Excel Engineering Paper Template*

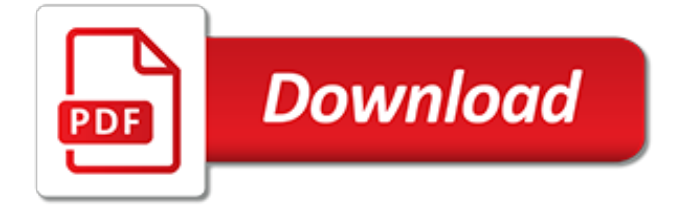

# **Excel Engineering Paper Template**

Lined Paper Template. Our website has several lined paper templates to make your work appear more interesting and creative. Choose your desired template from our variety of paper templates such as landscape templates, coloured templates, templates with dotted lines and so forth.

# **10+ Lined Paper Templates - DOC, PDF, Excel | Free ...**

Keeping track of employees can be difficult no matter what size team or business one operates. The Excel Employee Vacation Tracking Calendar Template can help immensely by allowing managers and shift captain to easily keep track of who is where, and make sure that every employee is fairly allocated vacation time.

# **Excel Employee Vacation Tracking Calendar Template Excel**

I am building an application in Excel which will enable a user to select from a list of existing excel based tools that have been built. They will select the specific tool and hit a "create new" button.

# **Creating a new Excel File based on a template in VBA ...**

The first perquisite of any job-application exercise is that you must have curriculum vitae, also known as CV or resume. In order to make a good impression on the HR or recruiter, your resume must have a combination of features which make it hard-to-miss material.

## **37+ Resume Template - Word, Excel, PDF, PSD | Free ...**

I would like to add something to the Eric Bonnot's answer : The answer worked out partially as I worked on a IIS server with a non-admin user with the powerpoint PIA.. I noticed that I could not open a pptx file if this one had a media (picture for example) in it.

# **Microsoft Office Excel cannot access the file 'c:\\inetpub ...**

ClickTime helps eliminate the time you waste organizing Excel workbooks and paper timesheets: Web Timesheet automatically calculates your totaled hours and autofills previously used tasks, so you can quickly fill out your timesheet.; Automatic reminders are sent out to any employees with late or incomplete timesheets so you don't have to worry about tracking them down yourself.

# **Free Excel Time Tracking Template - ClickTime**

There are many tools that could be used to view or edit PDF invoices, like Adobe Acrobat, Adobe Acrobat Reader, PDFill.com, PDFescape.Microsoft Office includes direct support for PDF since version 2007 (add-in required for Office 2007).So to generate a PDF document for your Word or Excel documents, it is as simple as issuing a "Save As" command.

# **Invoice Template PDF - InvoicingTemplate.com**

Free Excel Download Weekly Timesheet Template for Multiple Employees. Some organizations need a more in-depth template for their team. Using our time tracking knowledge, we've taken your feedback and carefully designed a timecard template for multiple employees.

# **Free Timesheet Template | Printable Timesheets | ClickTime**

NSF requires the use of the template linked below for identifying Collaborative and Other Affiliations Information (COA) information. The content requirements specified in the template are consistent with Chapter II.C.1.e of the NSF Proposal and Award Policies and Procedures Guide. The template has been developed to be fillable, however, the content and format requirements must not be altered ...

# **US NSF - About**

Microsoft Excel has the basic features of all spreadsheets, using a grid of cells arranged in numbered rows and letter-named columns to organize data manipulations like arithmetic operations. It has a battery of supplied functions to answer statistical, engineering and financial needs.

## **Microsoft Excel - Wikipedia**

This free Gradebook Template for Excel started out as a very basic grade book spreadsheet, but it has evolved into something that is very useful, flexible, and powerful (and still free). We now have a few different types of grade books that can handle most of the major grading systems used in high school and colleges.

## **Gradebook Template for Excel - Free Teacher Grade Book**

Points Import Software for AutoCAD Pointor. Import, View and Save as DXF, lists of points from Excel, Access and Text files. Pointor (US\$57.50) is capable of creating a DXF file without the need for AutoCad and has a built-in preview of the data.

# **Utilities - Engineering Surveyor**

Access Google Sheets with a free Google account (for personal use) or G Suite account (for business use).

## **Google Sheets: Sign-in**

LaTeX instructions. The guidelines on this page will help you to prepare and submit your LaTeX files. Please note that there are separate instructions available for CRC journal articles and IFAC meeting papers.. Preparing your manuscript

## **LaTeX instructions - Elsevier**

Dashboards. Complex excel models do have lots of variables, calculations and settings. And instead of managing all variables one by one on different sheets, different places it is a very good idea to put them together like a "control panel".

## **Complete List of Things You Can Do With Excel - Someka.net**

A spreadsheet is an interactive computer application for organization, analysis and storage of data in tabular form. Spreadsheets developed as computerized analogs of paper accounting worksheets. The program operates on data entered in cells of a table. Each cell may contain either numeric or text data, or the results of formulas that automatically calculate and display a value based on the ...

#### **Spreadsheet - Wikipedia**

External Audit 2016 Uniform Audit & Accounting Guide Drafts. Appendix A-CPA WP Review Template Posted March 10, 2016. Audit Guide. NEW! 2016 Uniform Audit & Accounting Guide Note: The interactive keyword index is functional only in the Word version of the file.

# **Transportation.org – The home of transportation professionals.**

I have an Excel document in which I want to add another Excel document. I hoped it would be possible in the same manner how we used to embed a Word document in another, using the Insert → Object ...

#### **Embed an Excel document into a worksheet in another Excel ...**

I know this is a really basic question, so I'm sorry in advance for my ignorance. I want to be able to add an Excel Spreadsheet as a content type for a document library (also PowerPoint presentation and OneNote Notebook types), but I can't seem to find them in the existing site content types.

#### **What is the name for the Excel Spreadsheet content type in ...**

Use the direct link in the header to download. 2. Clean and Simple. If you're looking for a table of contents template that is easy to create but still looks professional, this clean table of contents from Template.net will fit the bill.

[the computer engineering handbook](http://karthiks.in/the_computer_engineering_handbook.pdf), [maths qiahion paper summer 2013 msbt,](http://karthiks.in/maths_qiahion_paper_summer_2013_msbt.pdf) [igcse economics edexcel revision](http://karthiks.in/igcse_economics_edexcel_revision_guide.pdf) [guide,](http://karthiks.in/igcse_economics_edexcel_revision_guide.pdf) [mechatronics for diploma question paper](http://karthiks.in/mechatronics_for_diploma_question_paper.pdf), [construction cost management cost engineering cost controls](http://karthiks.in/construction_cost_management_cost_engineering_cost_controls_and_controlled_bidding.pdf) [and controlled bidding](http://karthiks.in/construction_cost_management_cost_engineering_cost_controls_and_controlled_bidding.pdf), [handbook of fire protection engineering](http://karthiks.in/handbook_of_fire_protection_engineering.pdf), [engineering drawing narang read](http://karthiks.in/engineering_drawing_narang_read.pdf), [enviromental](http://karthiks.in/enviromental_engineering_by_davis_and_cornwell_in.pdf) [engineering by davis and cornwell in,](http://karthiks.in/enviromental_engineering_by_davis_and_cornwell_in.pdf) [excel formulas with examples in excel sheet free,](http://karthiks.in/excel_formulas_with_examples_in_excel_sheet_free.pdf) [singular optimal control](http://karthiks.in/singular_optimal_control_problems_mathematics_in_science_and_engineering_vol.pdf) [problems mathematics in science and engineering vol](http://karthiks.in/singular_optimal_control_problems_mathematics_in_science_and_engineering_vol.pdf), [exam paper of gtu dip mech 5th sem](http://karthiks.in/exam_paper_of_gtu_dip_mech_5th_sem.pdf), [engineering](http://karthiks.in/engineering_mechanics_statics_2nd_edition_solutions_gray_and_costanzo.pdf) [mechanics statics 2nd edition solutions gray and costanzo,](http://karthiks.in/engineering_mechanics_statics_2nd_edition_solutions_gray_and_costanzo.pdf) [pivot table excel 2010 advanced](http://karthiks.in/pivot_table_excel_2010_advanced.pdf), [ias exam paper](http://karthiks.in/ias_exam_paper.pdf), [excel macros tutorial](http://karthiks.in/excel_macros_tutorial.pdf), [microsoft excel gratis,](http://karthiks.in/microsoft_excel_gratis.pdf) [short restroom paper stories a photo book kindle edition,](http://karthiks.in/short_restroom_paper_stories_a_photo_book_kindle_edition.pdf) [tnpsc model](http://karthiks.in/tnpsc_model_question_paper_with_answer.pdf) [question paper with answer](http://karthiks.in/tnpsc_model_question_paper_with_answer.pdf), [polytecnic entrance exam paper in,](http://karthiks.in/polytecnic_entrance_exam_paper_in.pdf) [wallpaper city guide barcelona 2010 wallpaper](http://karthiks.in/wallpaper_city_guide_barcelona_2010_wallpaper_city_guides.pdf) [city guides,](http://karthiks.in/wallpaper_city_guide_barcelona_2010_wallpaper_city_guides.pdf) [industrial environmental control pulp and paper industry,](http://karthiks.in/industrial_environmental_control_pulp_and_paper_industry.pdf) [templates on word 2010](http://karthiks.in/templates_on_word_2010.pdf), [excel 2010 unhide](http://karthiks.in/excel_2010_unhide_worksheet.pdf) [worksheet,](http://karthiks.in/excel_2010_unhide_worksheet.pdf) [coaching baseball for dummies coaching baseball for dummies paperback](http://karthiks.in/coaching_baseball_for_dummies_coaching_baseball_for_dummies_paperback.pdf), [sample attachment report](http://karthiks.in/sample_attachment_report_of_civil_engineering.pdf) [of civil engineering](http://karthiks.in/sample_attachment_report_of_civil_engineering.pdf), [read indian newspaper,](http://karthiks.in/read_indian_newspaper.pdf) [by ronald l fournier basic transport phenomena in biomedical](http://karthiks.in/by_ronald_l_fournier_basic_transport_phenomena_in_biomedical_engineering.pdf) [engineering,](http://karthiks.in/by_ronald_l_fournier_basic_transport_phenomena_in_biomedical_engineering.pdf) [cop talk a dictionary of police slang paperback september 21,](http://karthiks.in/cop_talk_a_dictionary_of_police_slang_paperback_september_21.pdf) [excel tutorial in hindi,](http://karthiks.in/excel_tutorial_in_hindi.pdf) [the little red hen](http://karthiks.in/the_little_red_hen_easy_to_read_folktales_paperback.pdf) [easy to read folktales paperback](http://karthiks.in/the_little_red_hen_easy_to_read_folktales_paperback.pdf), [urban stormwater hydrology a guide to engineering calculations](http://karthiks.in/urban_stormwater_hydrology_a_guide_to_engineering_calculations.pdf)